## **Foreman - Feature #798**

# **Make possible to schedule/execute tasks via Foreman's GUI**

03/29/2011 08:05 AM - Marcello de Sousa

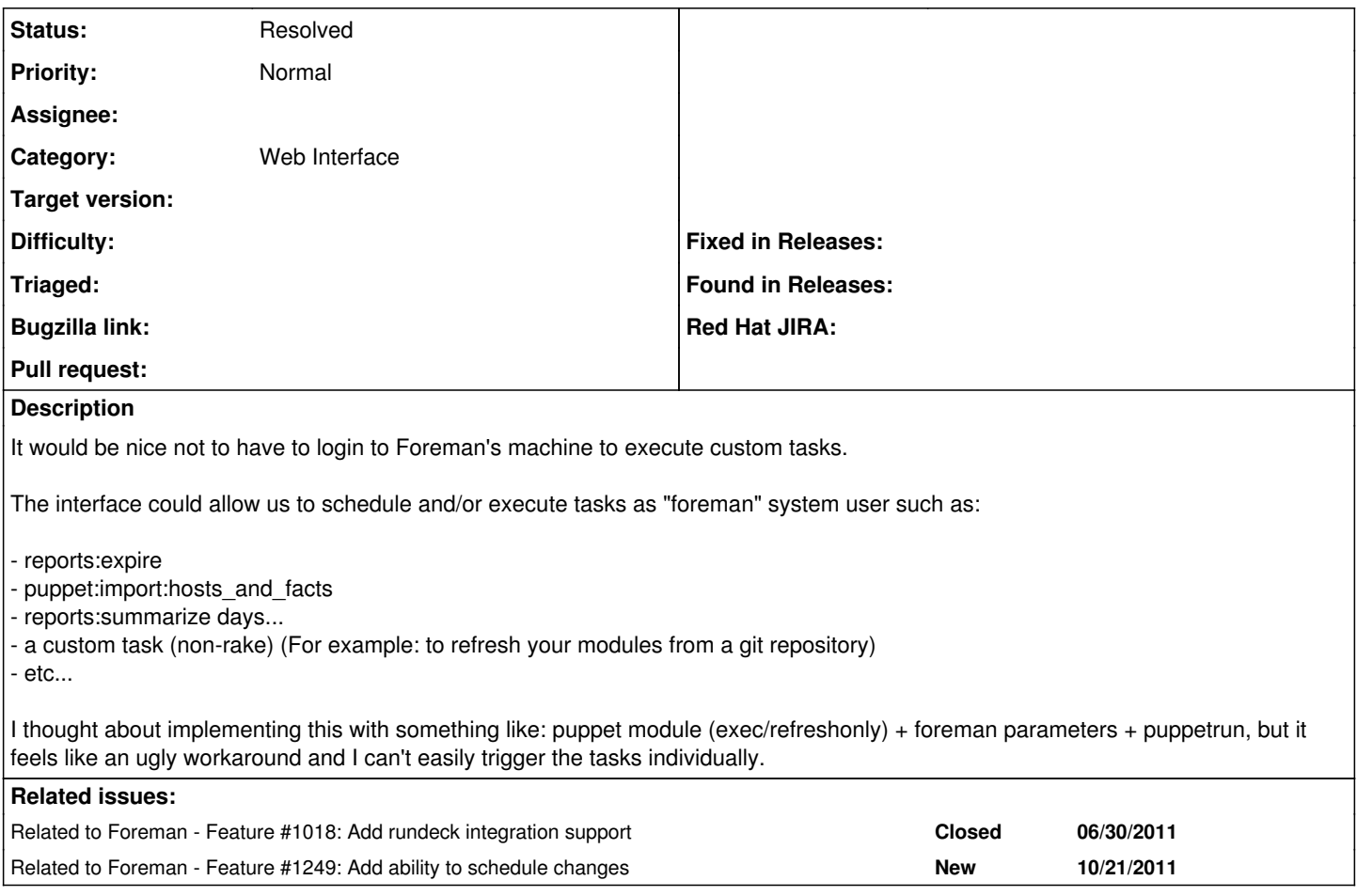

## **History**

#### **#1 - 03/29/2011 05:04 PM - Marcello de Sousa**

Trying to be a little more specific: my suggestion is to have a page in the UI dedicated to tasks.

Foreman could be distributed with a default sample of it's tasks (import classes, hosts, expire reports, etc) and we should be able to:

- add new custom ones
- modify the existing ones
- schedule them
- trigger them

#### **#2 - 04/12/2011 07:26 AM - Ohad Levy**

*- Target version deleted (0.3)*

### **#3 - 11/17/2011 03:45 AM - Ohad Levy**

*- Assignee deleted (Ohad Levy)*

#### **#4 - 10/01/2014 07:15 AM - Ohad Levy**

*- Related to Feature #7514: add foreman tasks into core added*

#### **#5 - 10/01/2014 07:16 AM - Ohad Levy**

*- Related to deleted (Feature #7514: add foreman tasks into core)*

#### **#6 - 08/17/2015 09:20 AM - Ohad Levy**

- *Description updated*
- *Status changed from New to Resolved*

This is now possible via the **[Foreman Remote Execution](https://projects.theforeman.org/projects/foreman_remote_execution)** Plugin.